目 录

# 第一部分 C#和.NET 平台简介

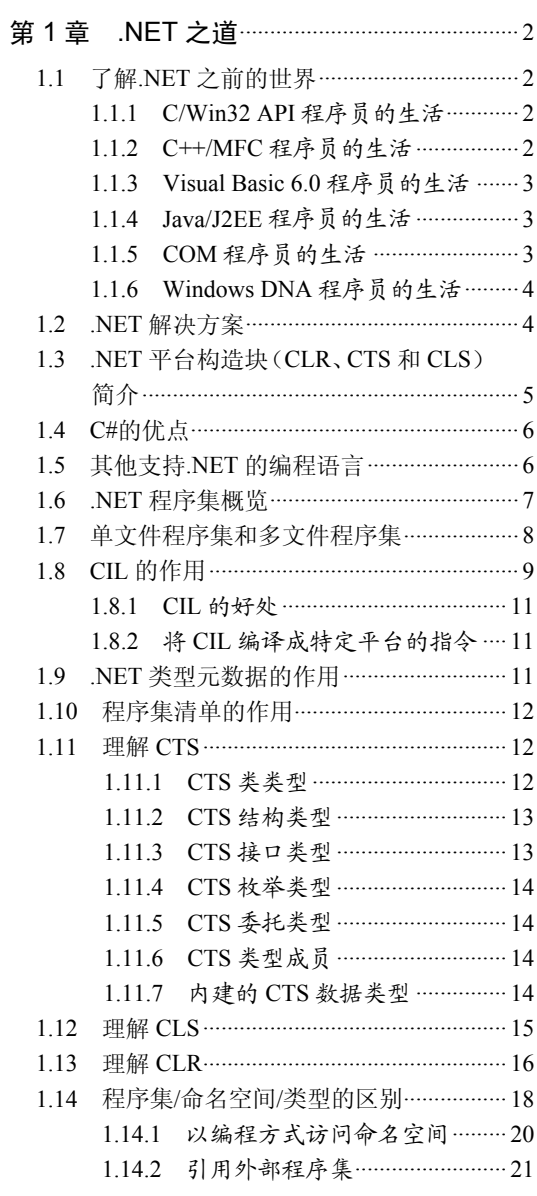

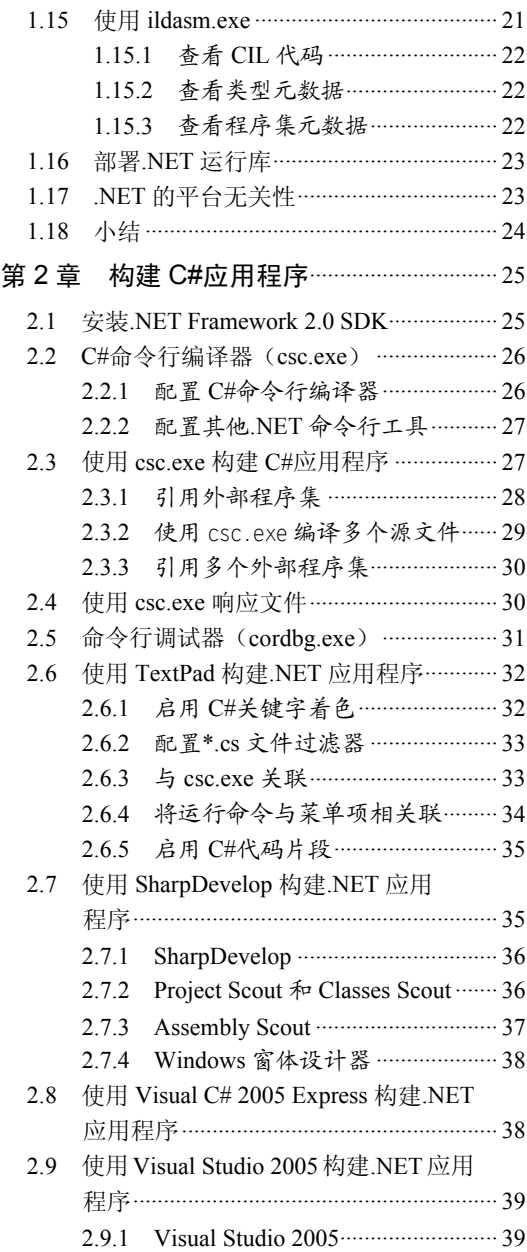

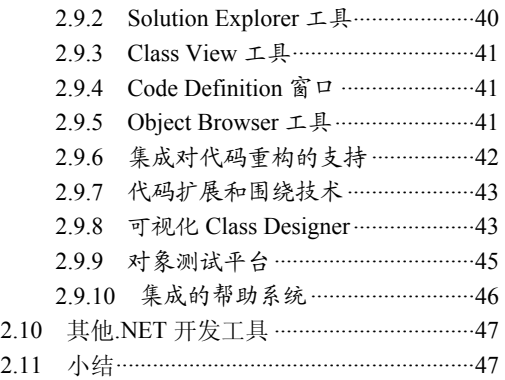

#### 第二部分 C#编程语言

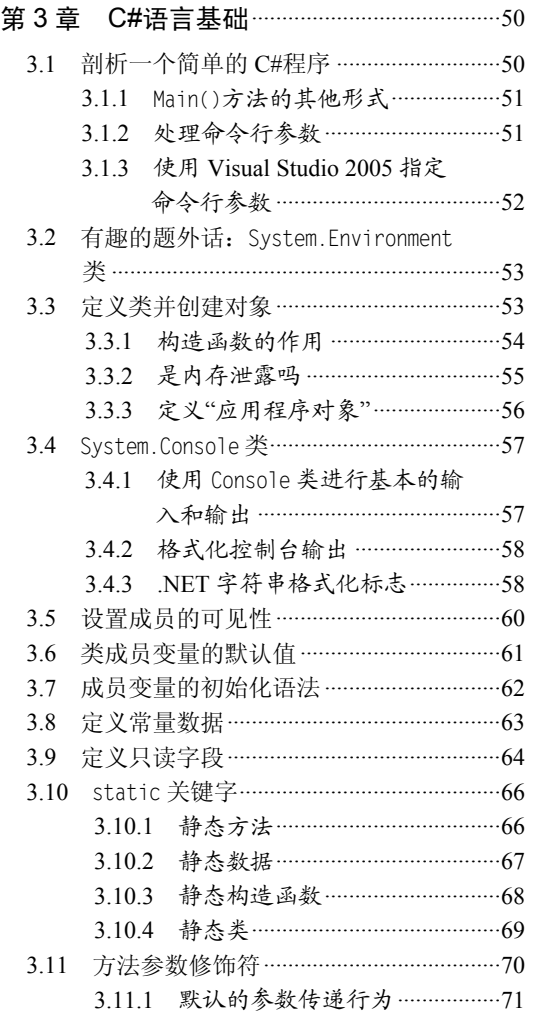

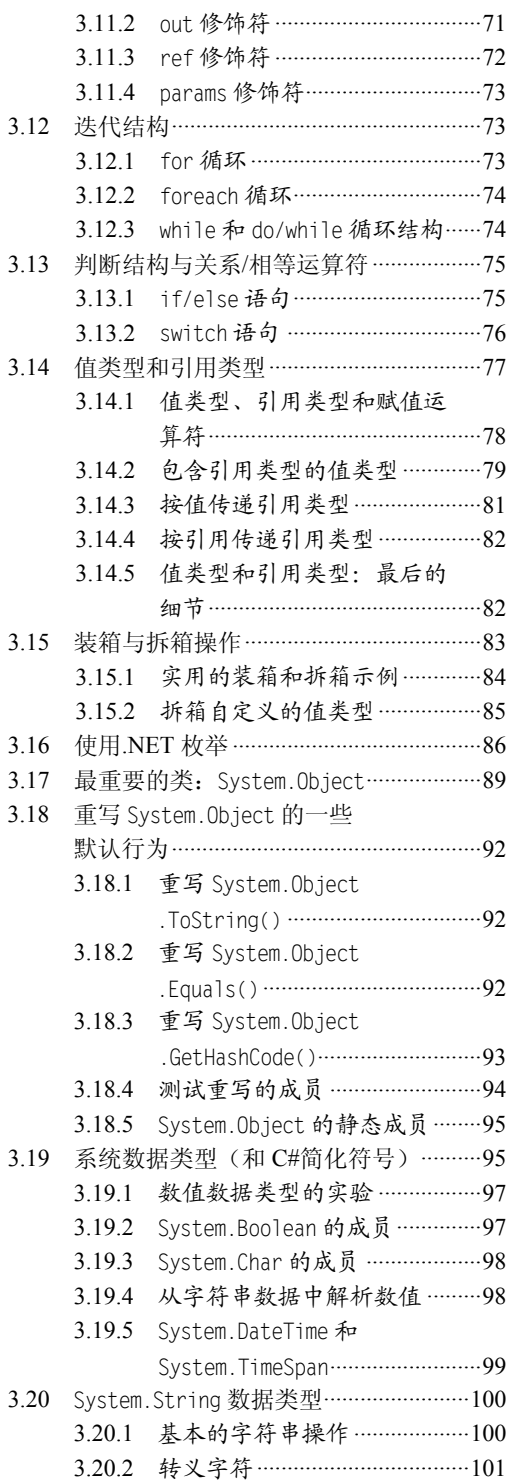

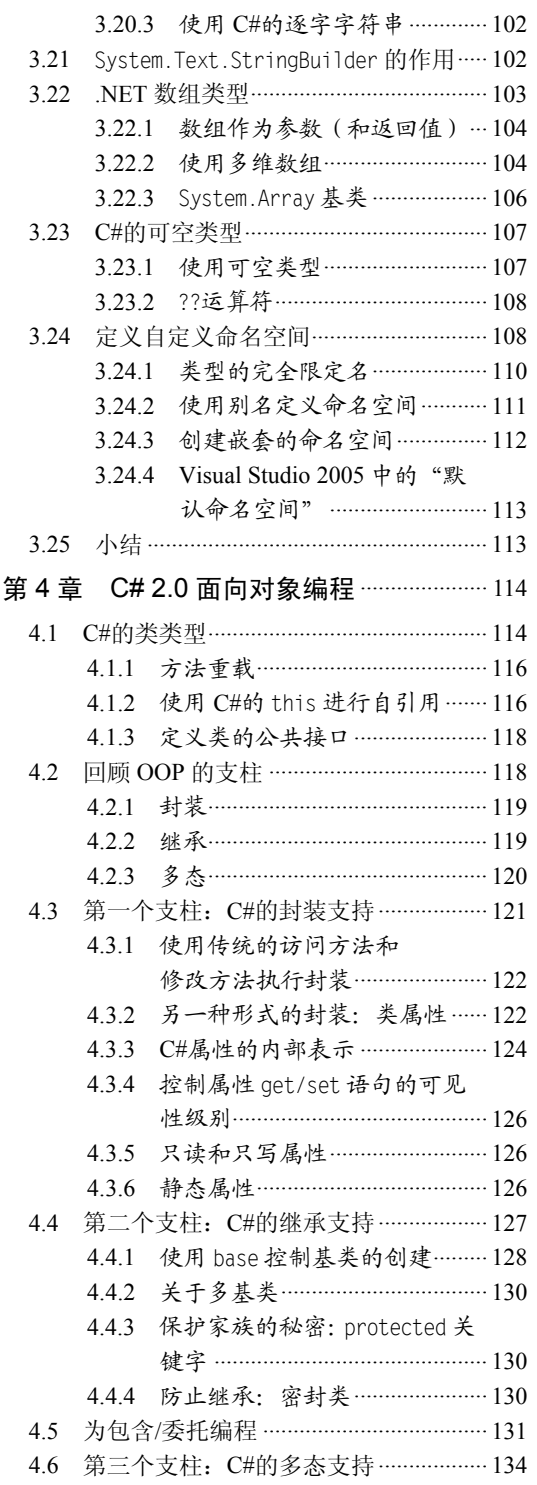

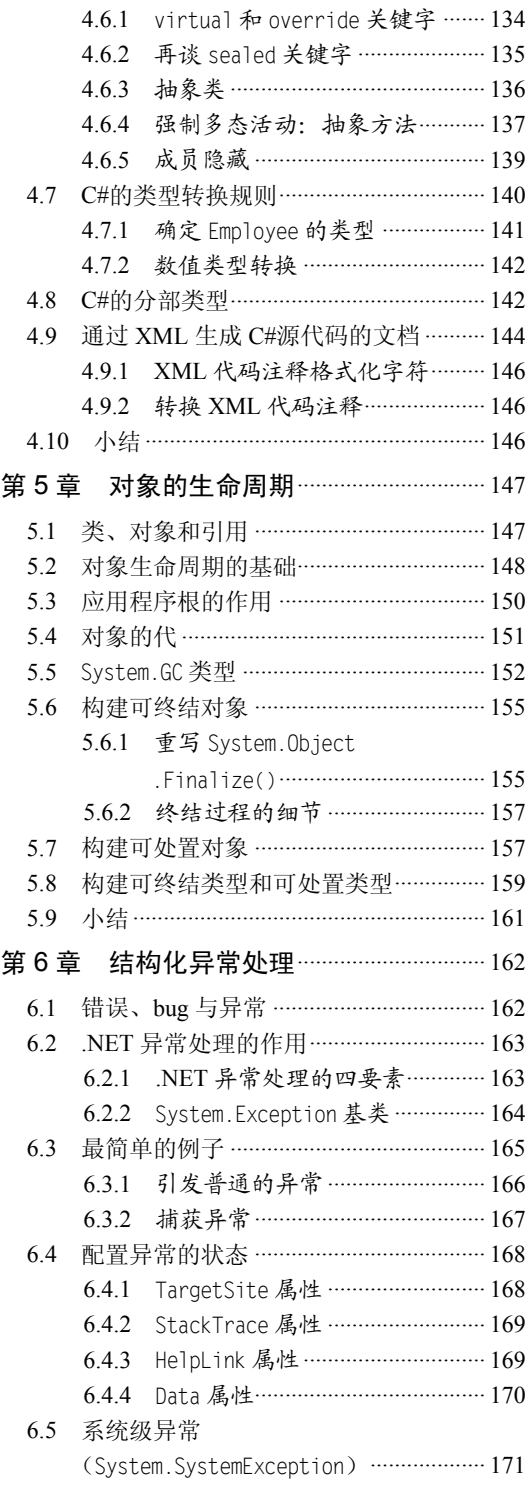

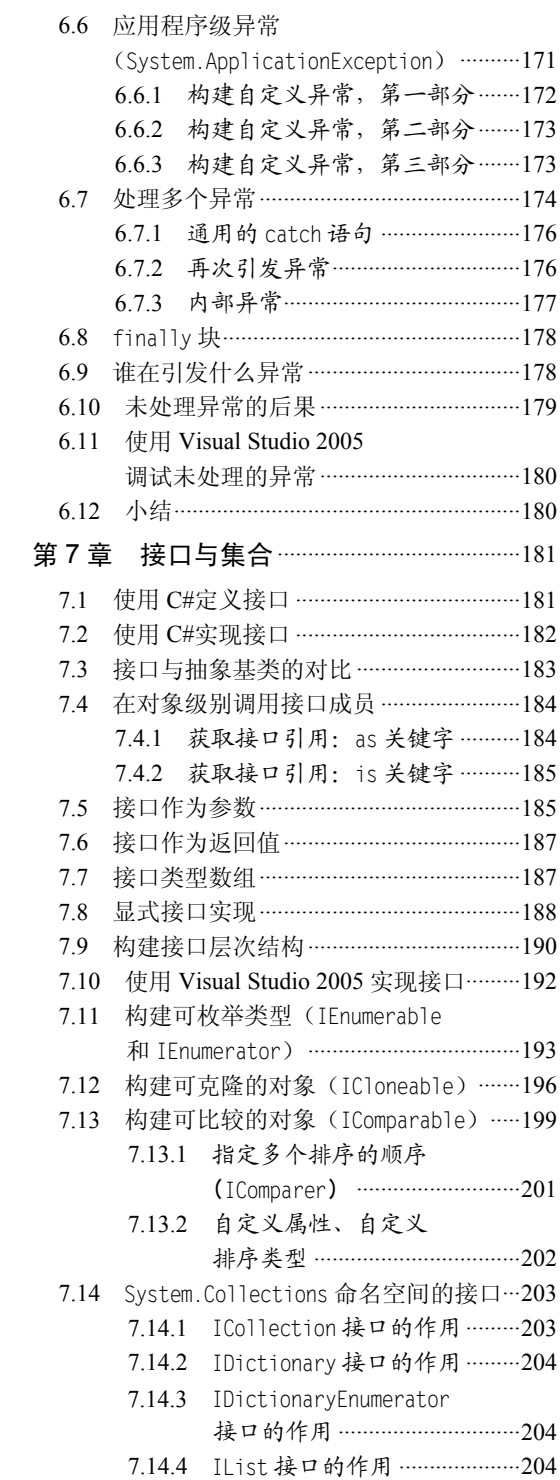

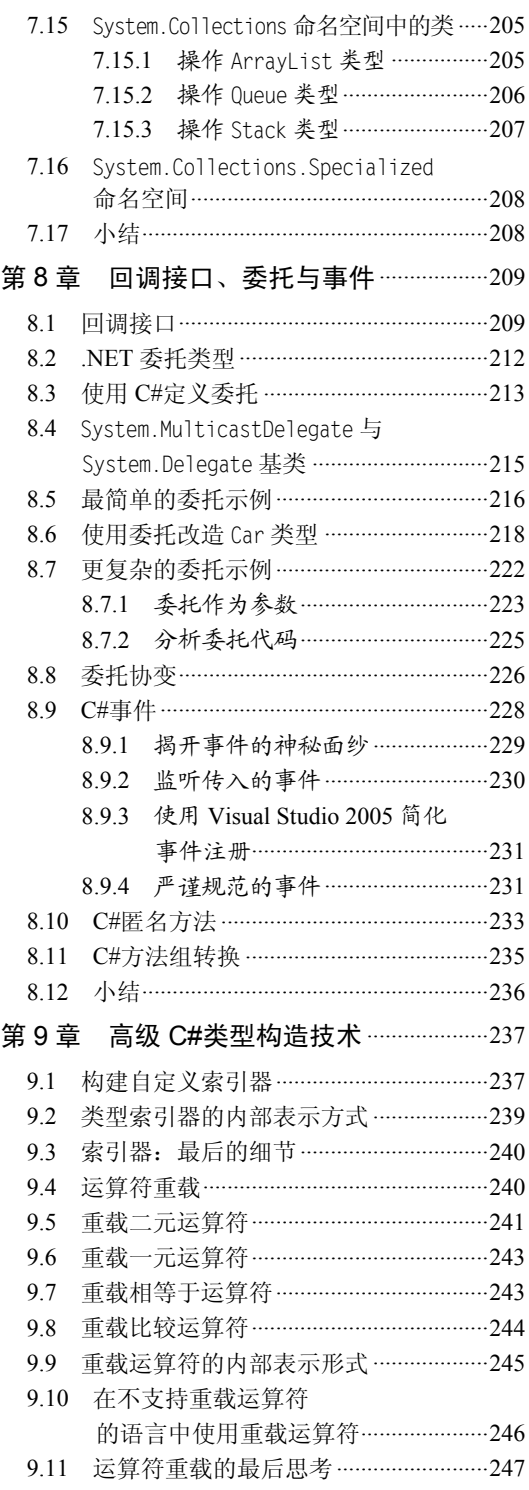

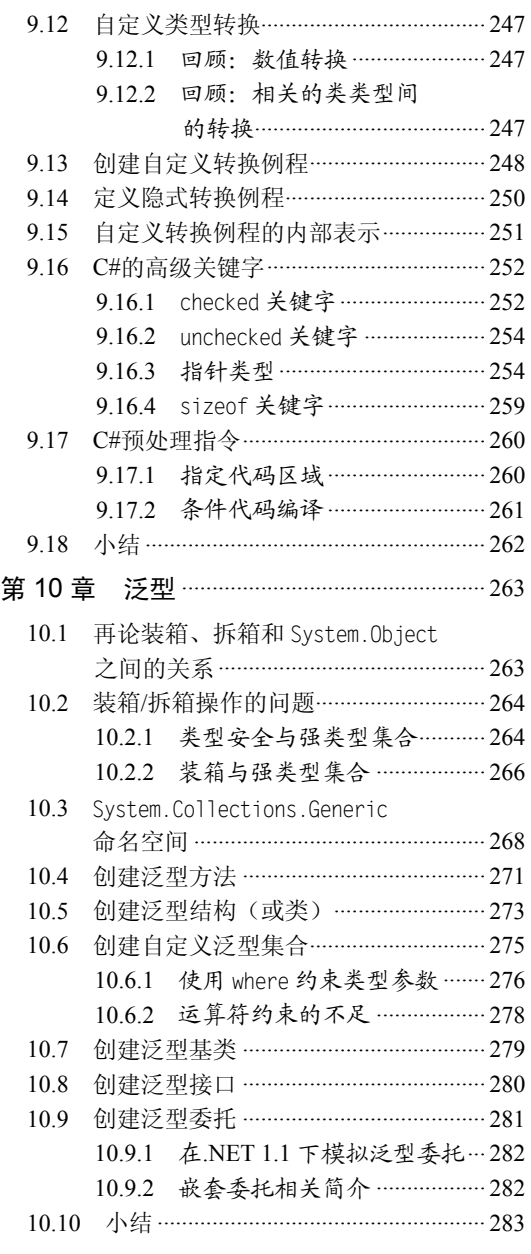

## 第三部分 .NET 程序集编程

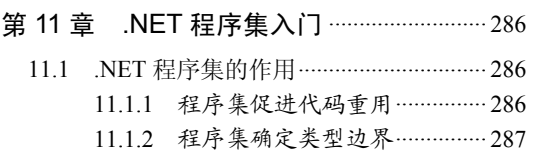

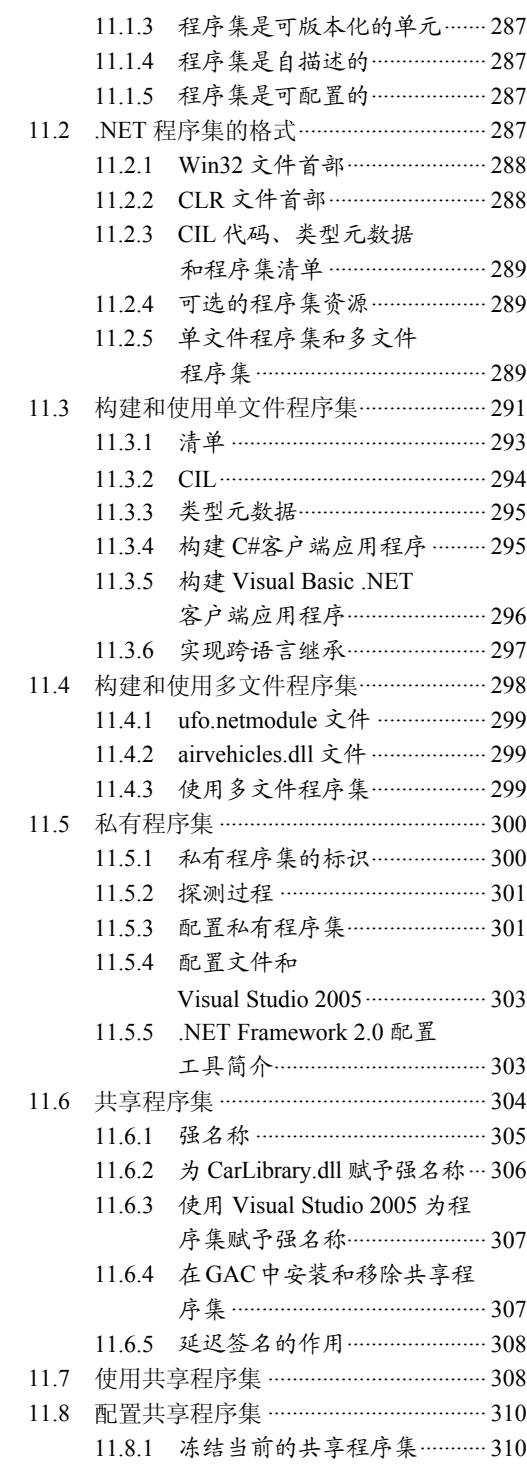

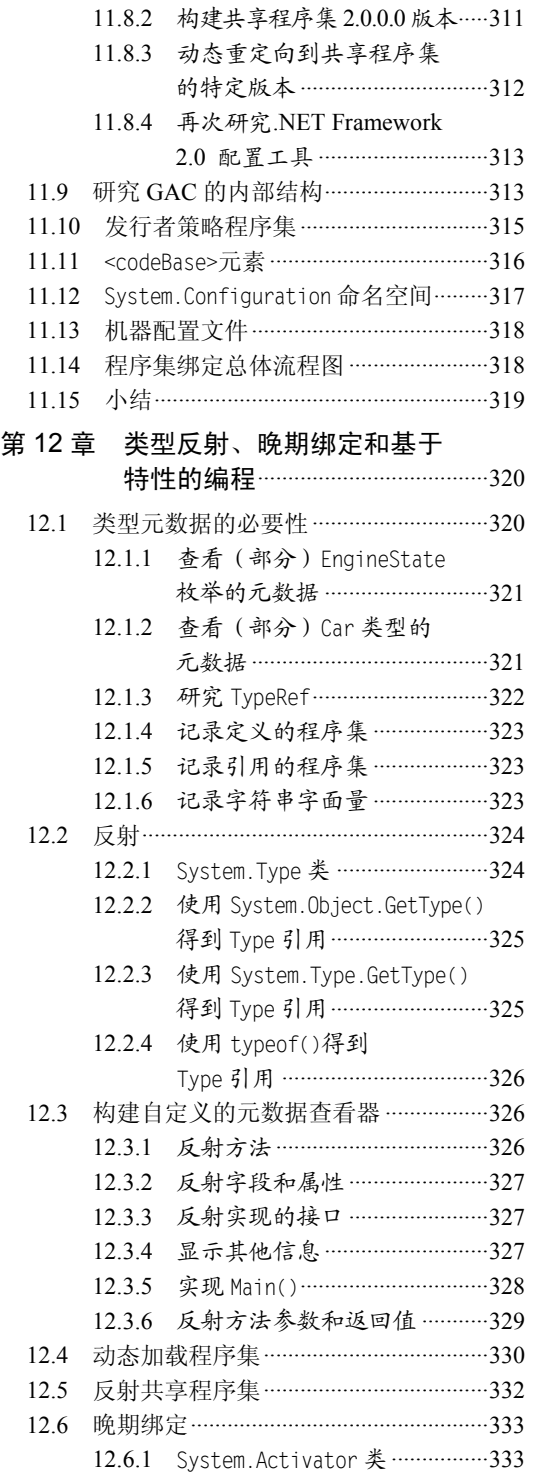

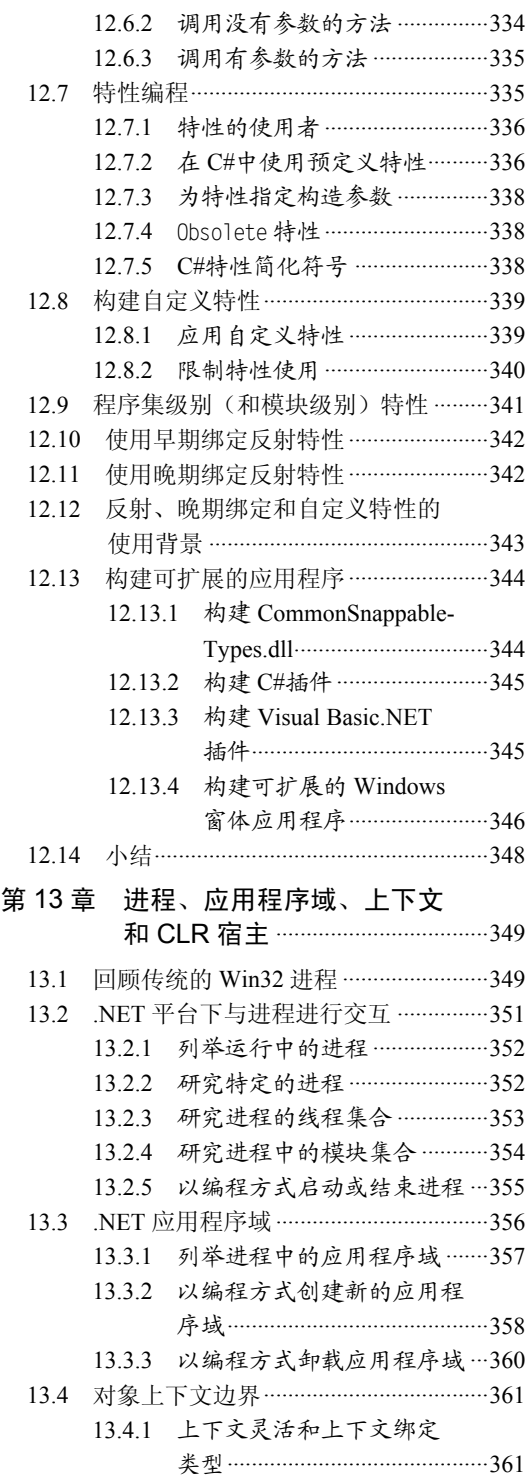

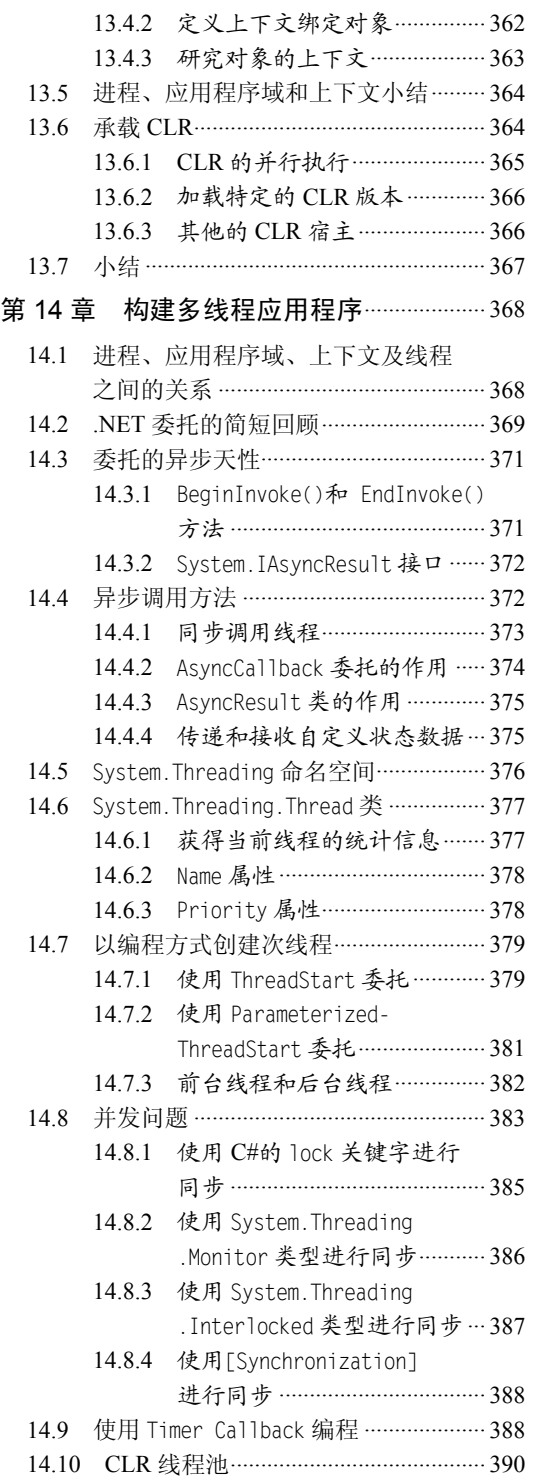

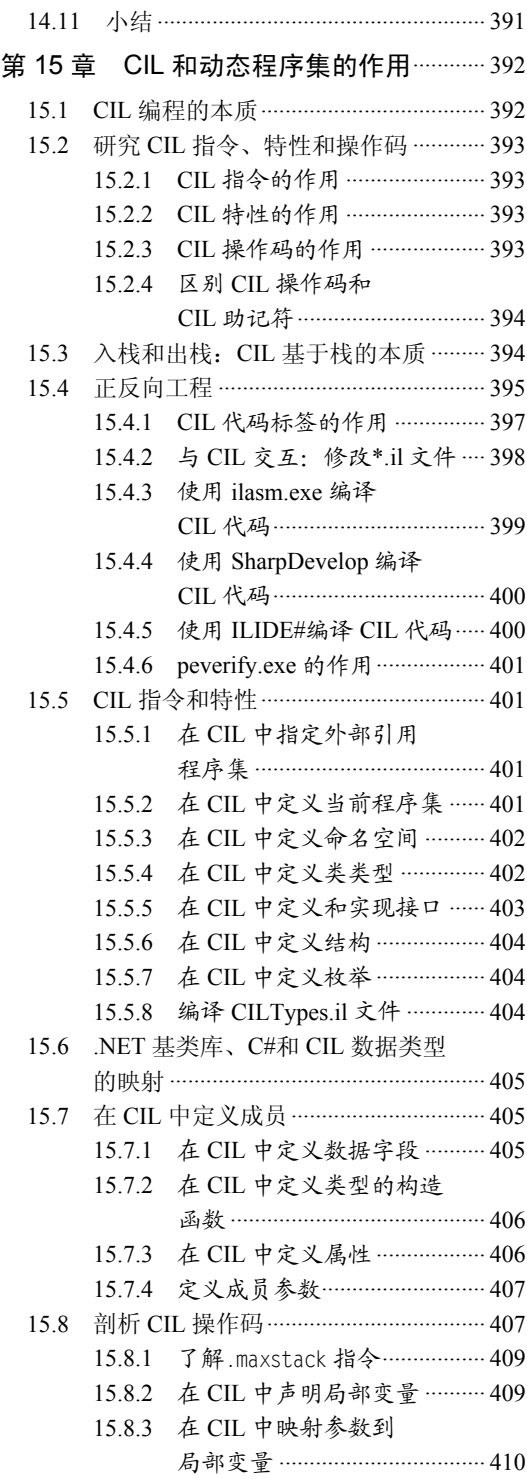

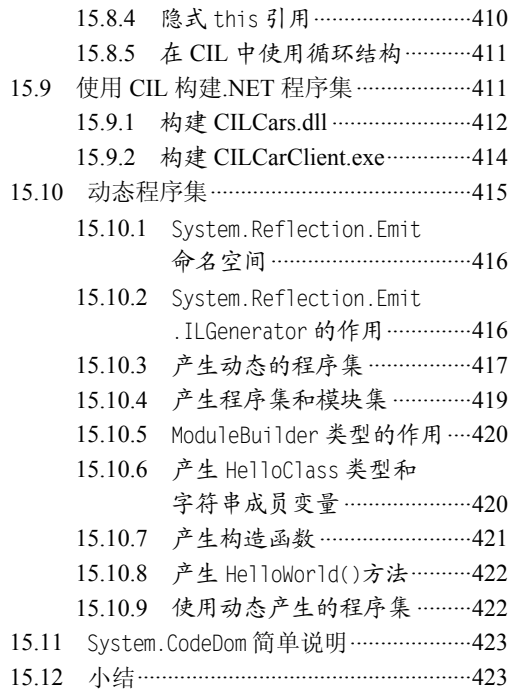

## 第四部分 使用.NET 库编程

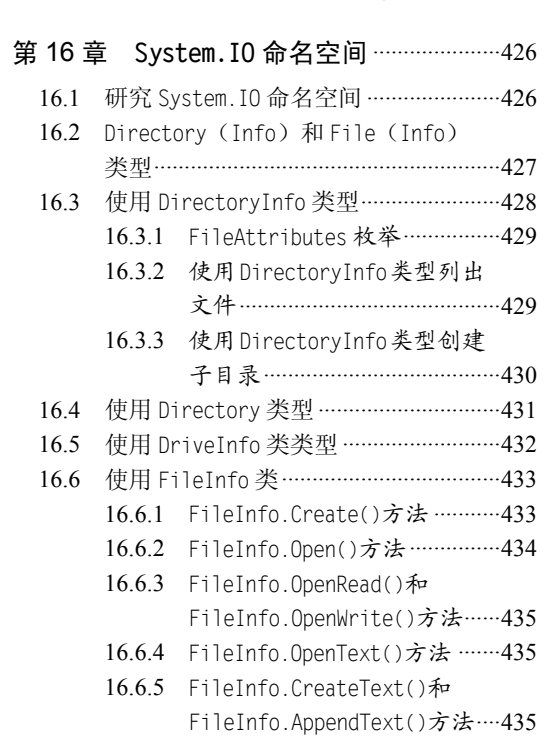

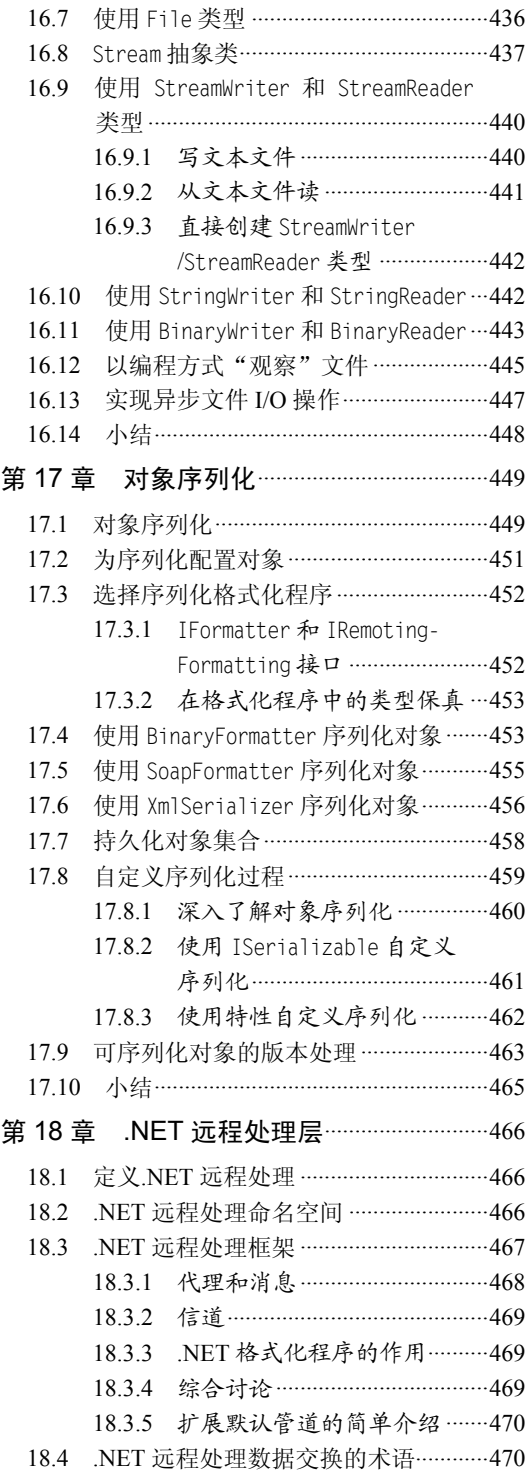

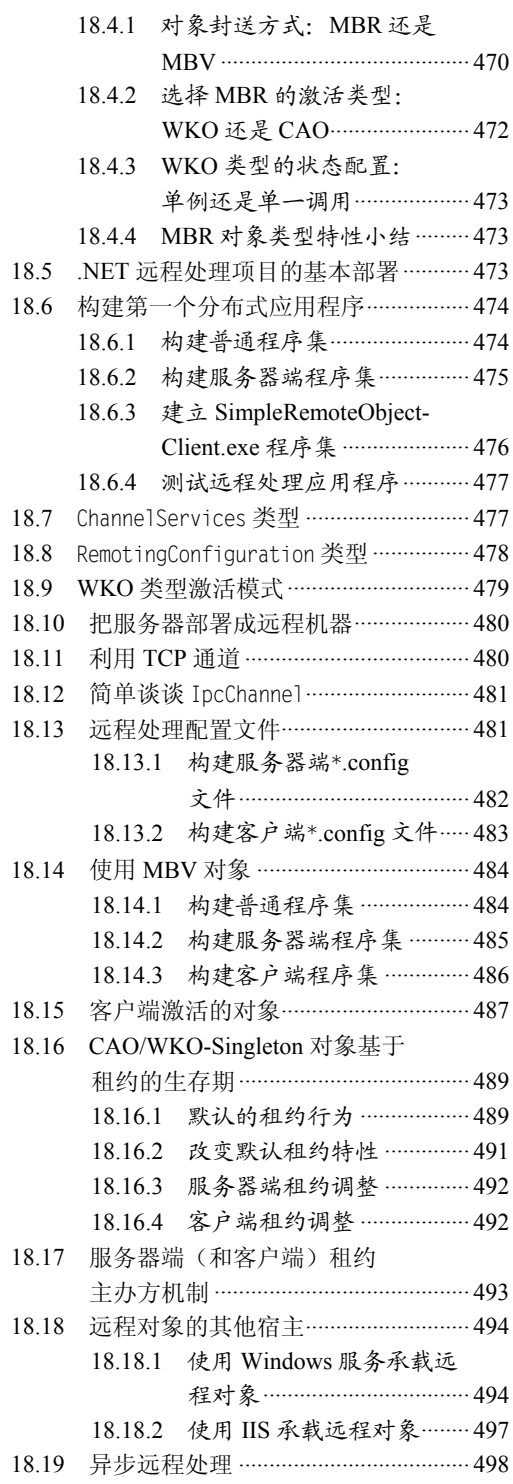

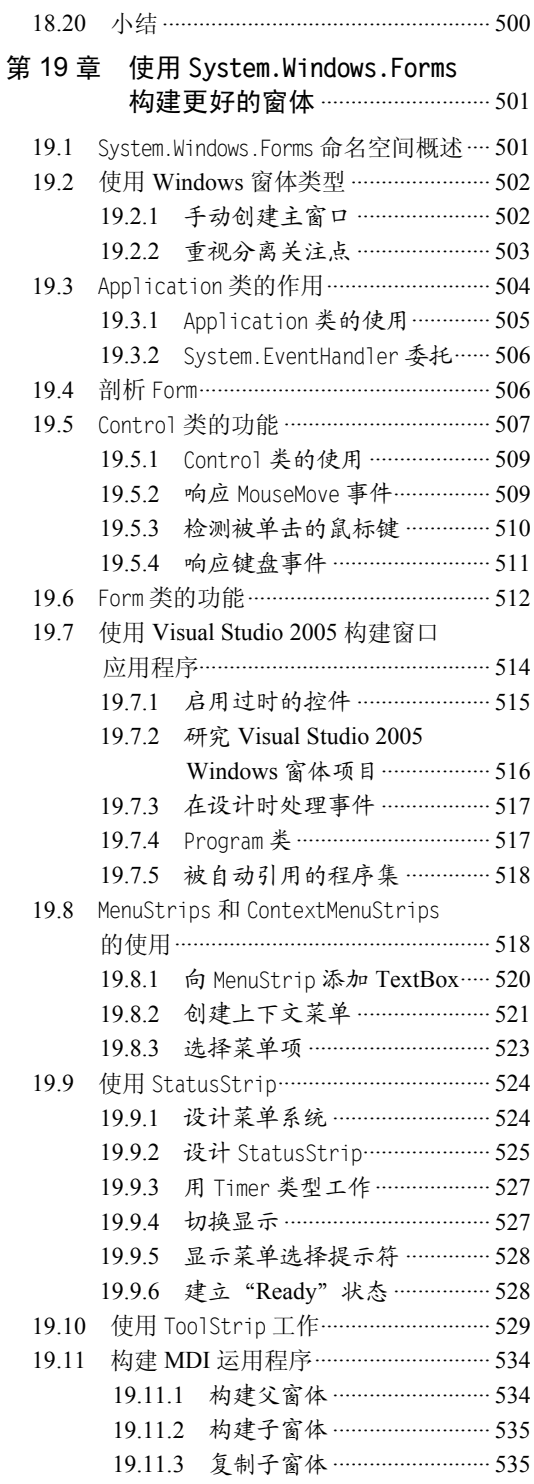

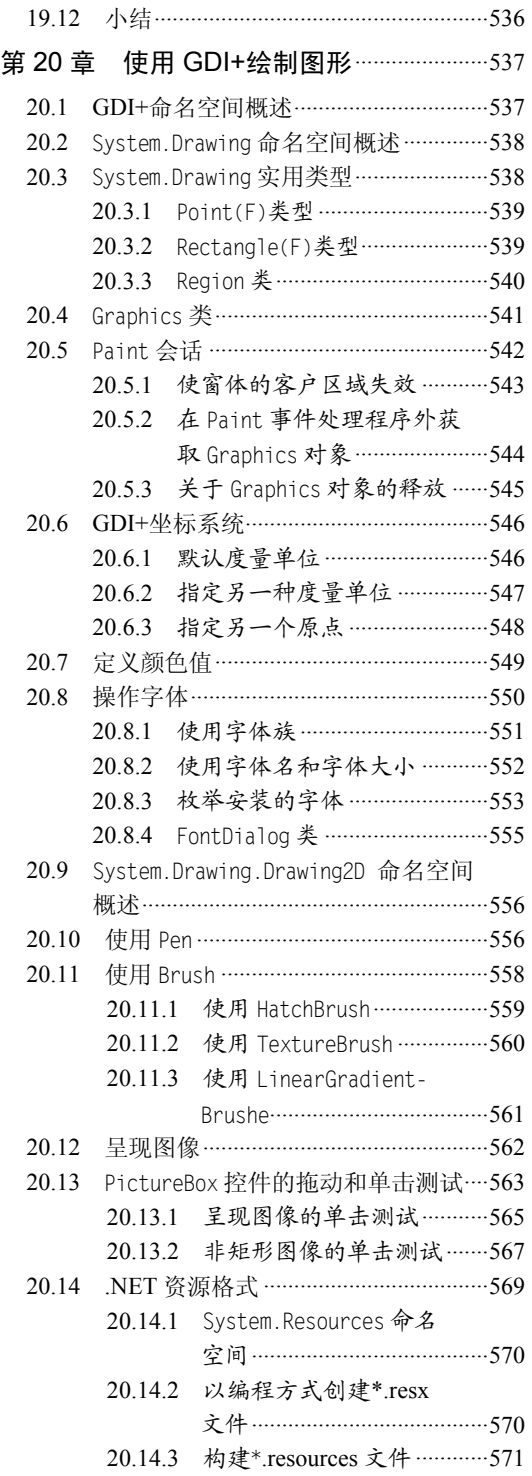

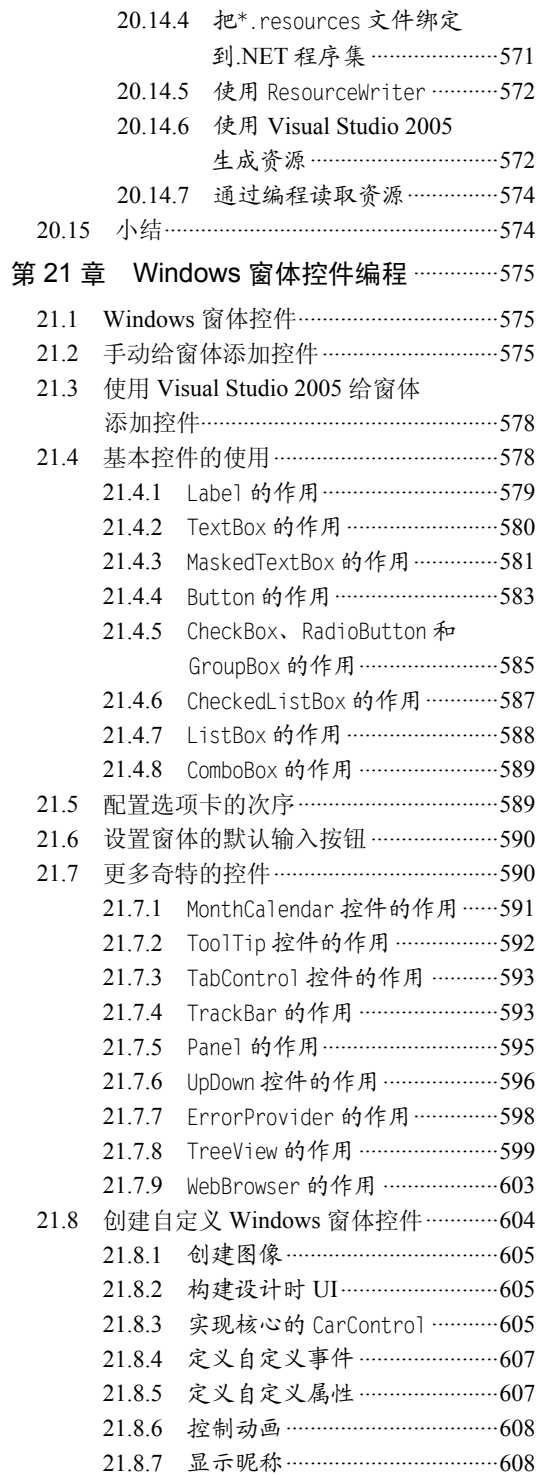

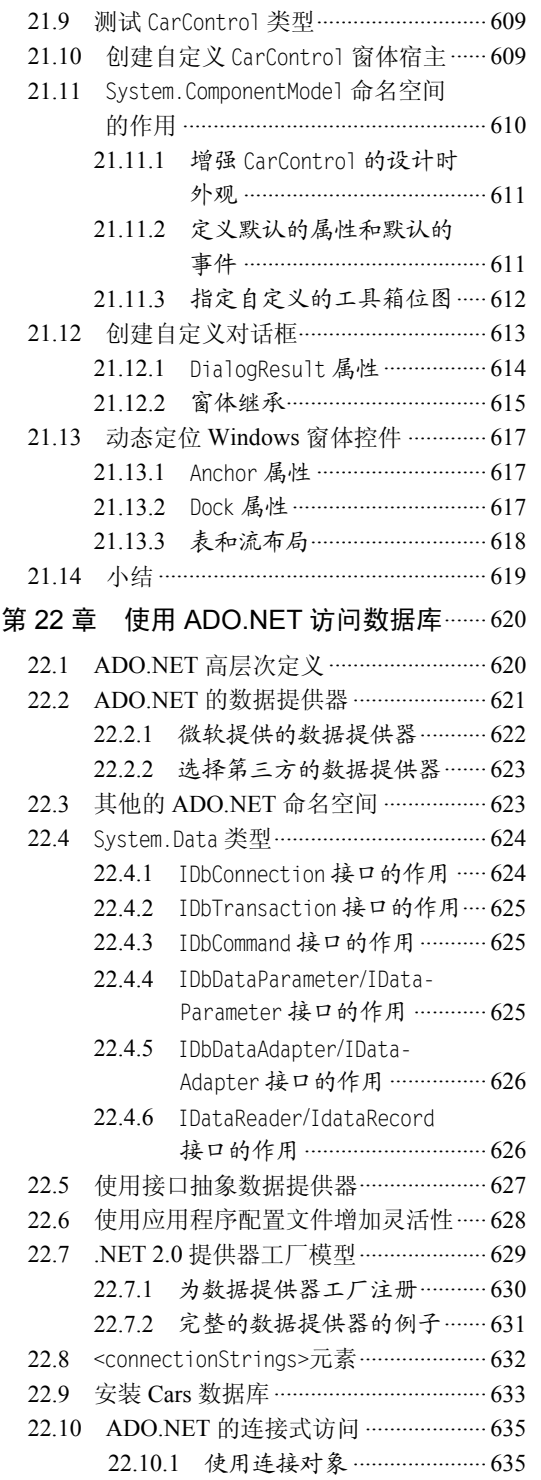

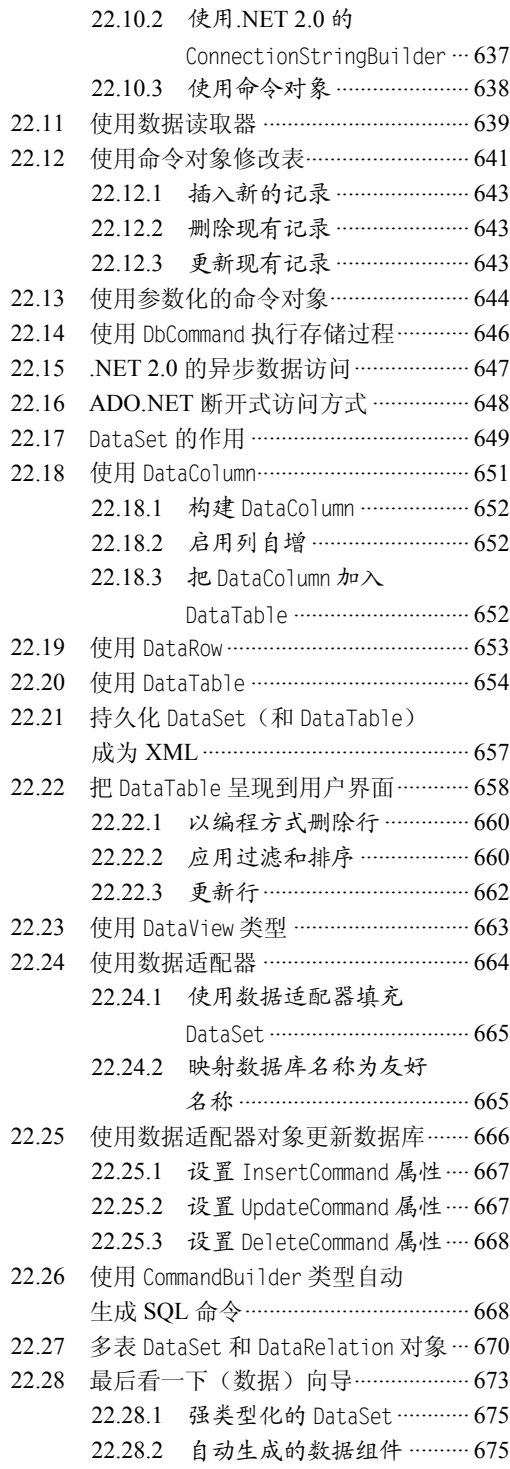

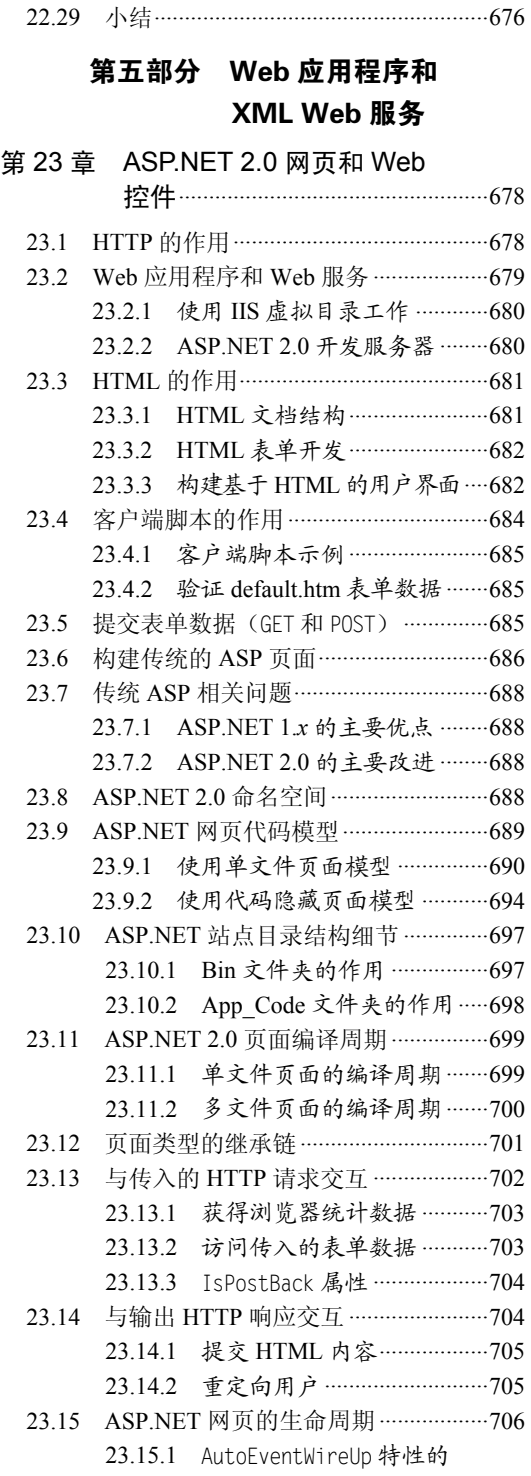

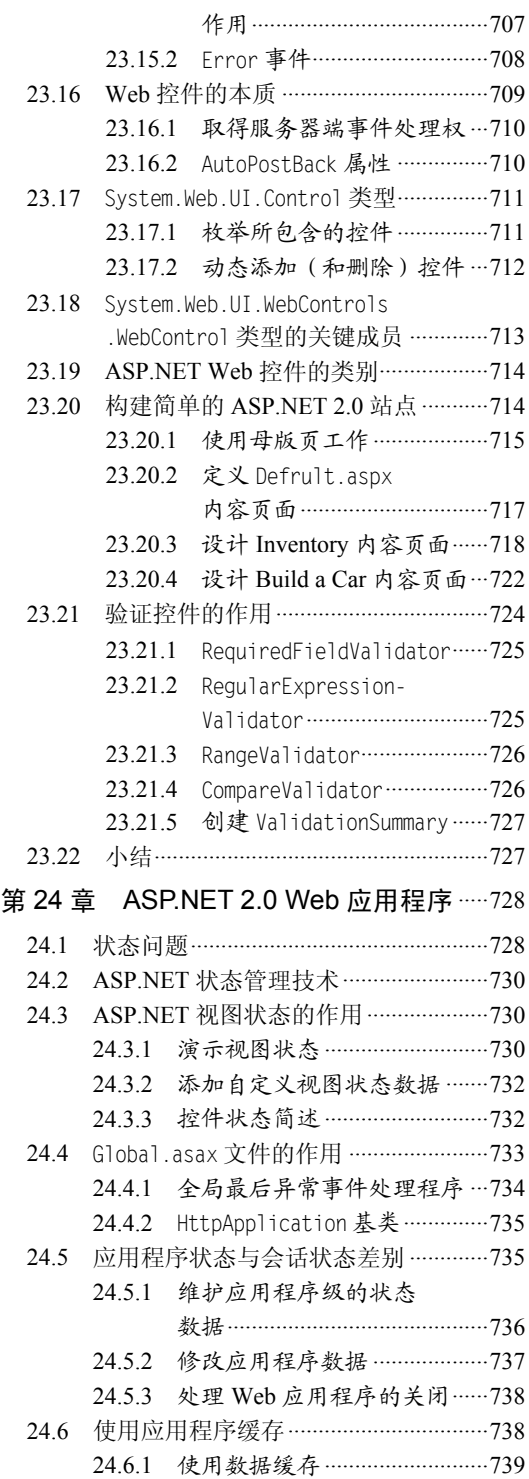

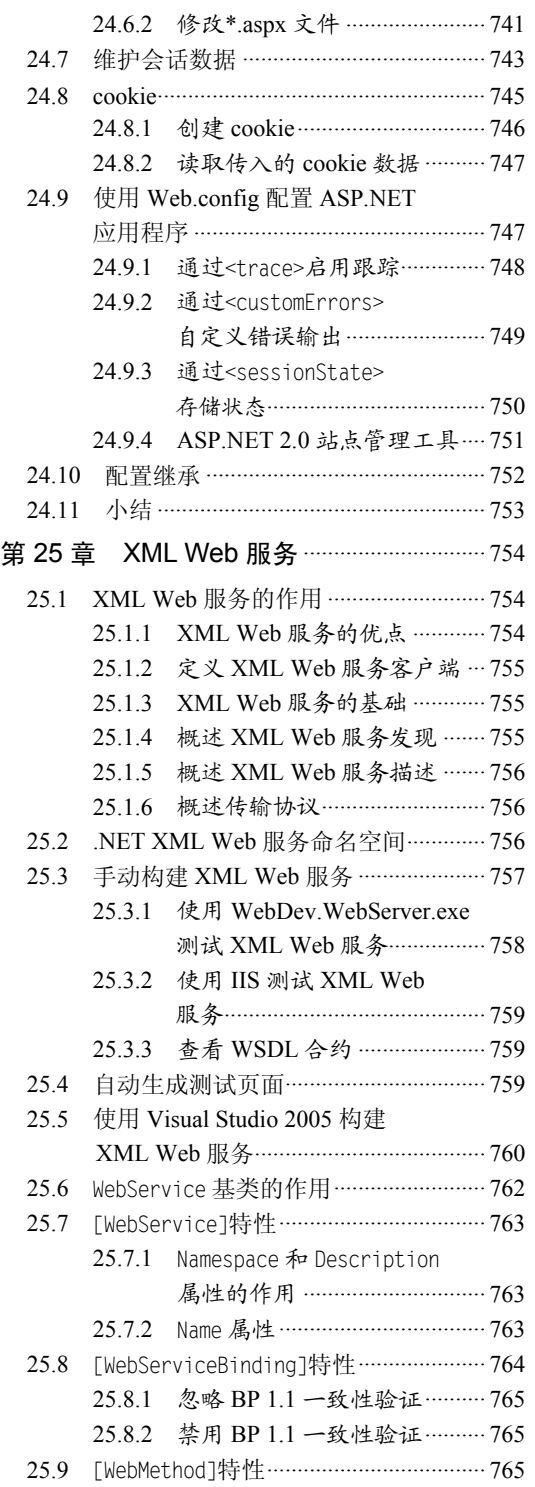

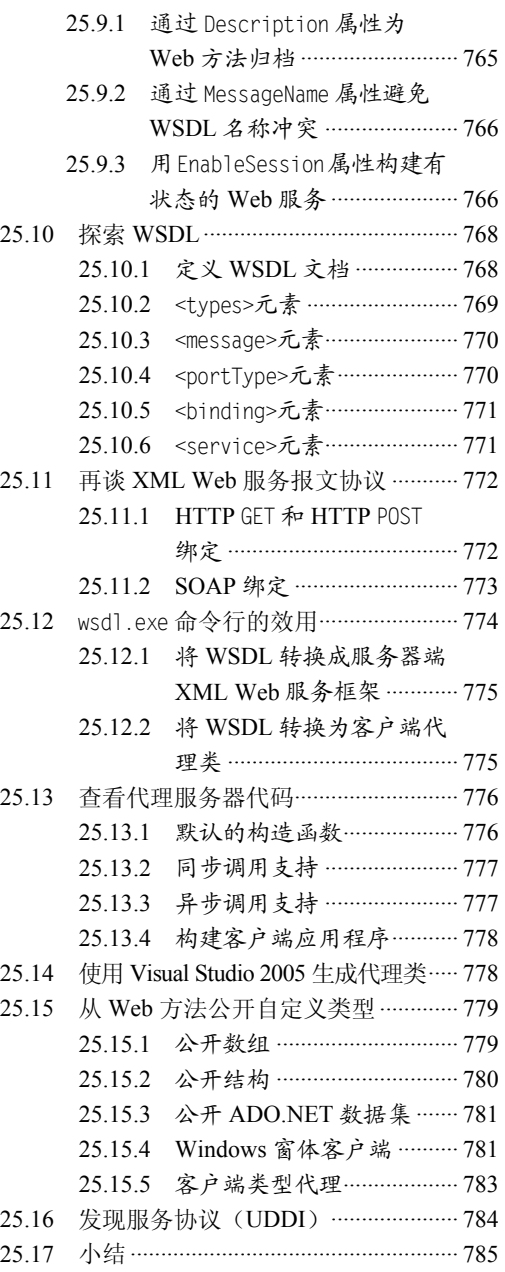

## 第六部分 .NET 3.0 扩展编程

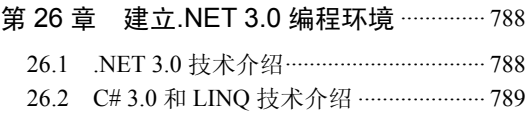

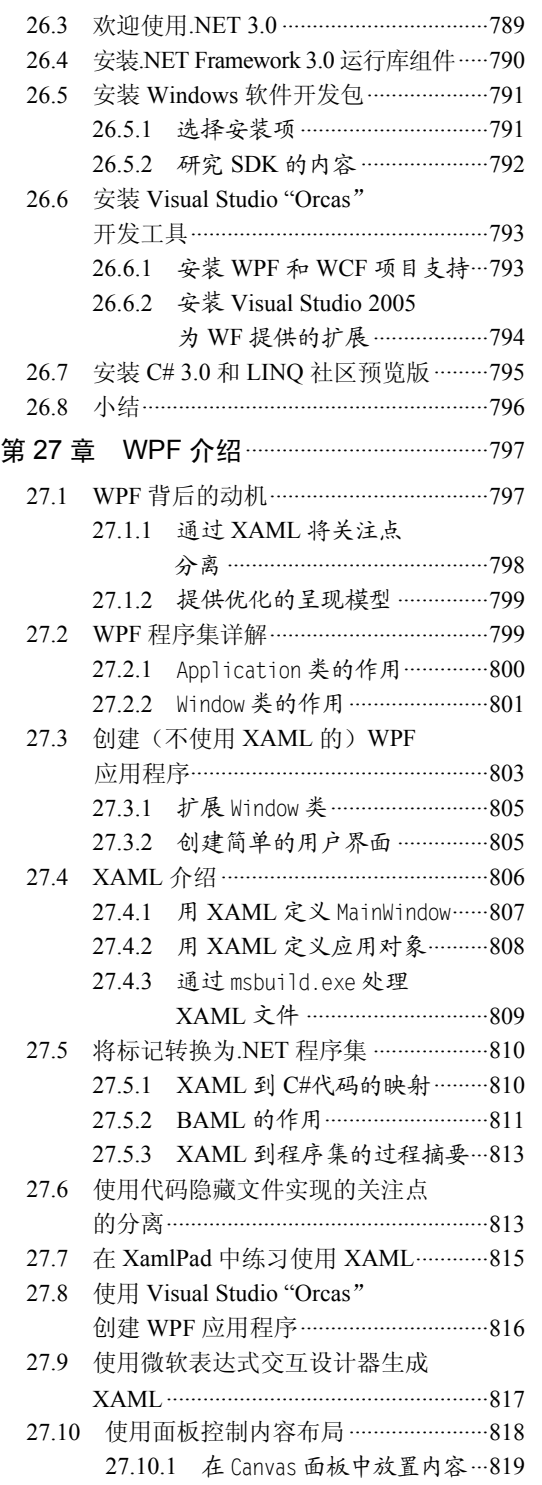

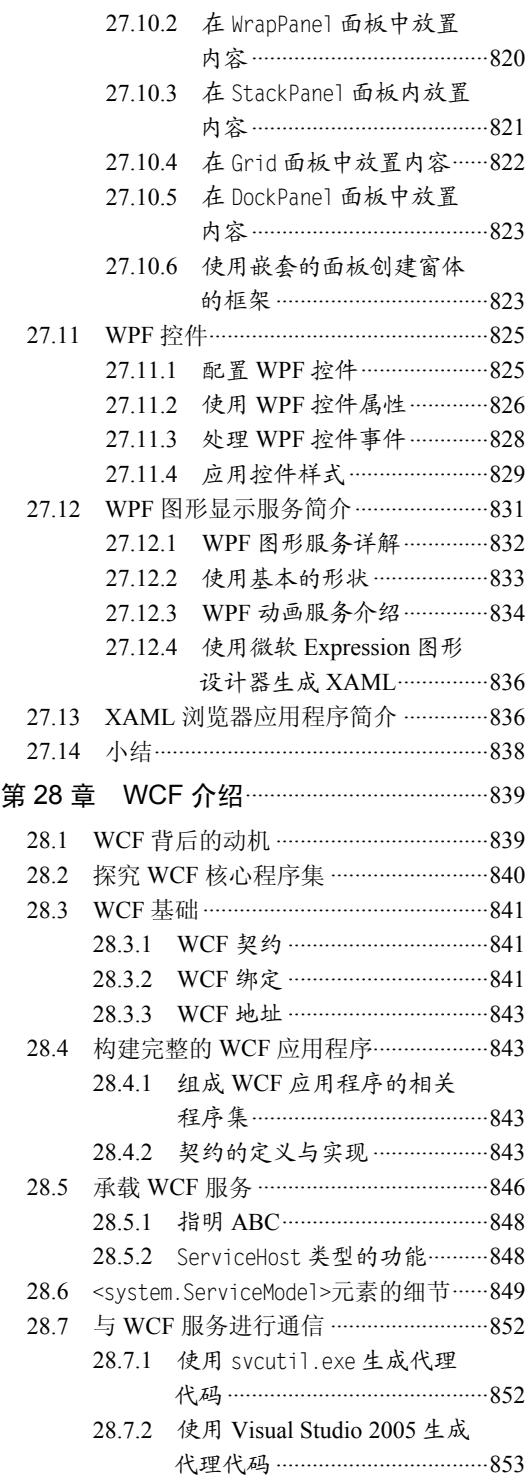

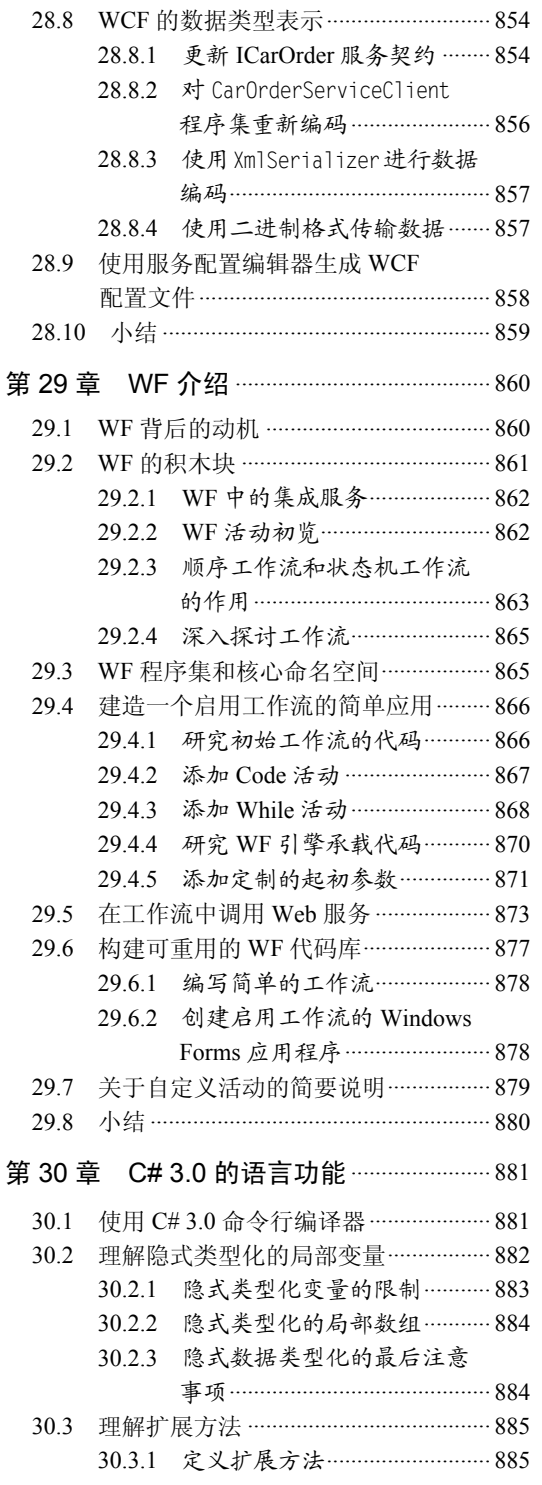

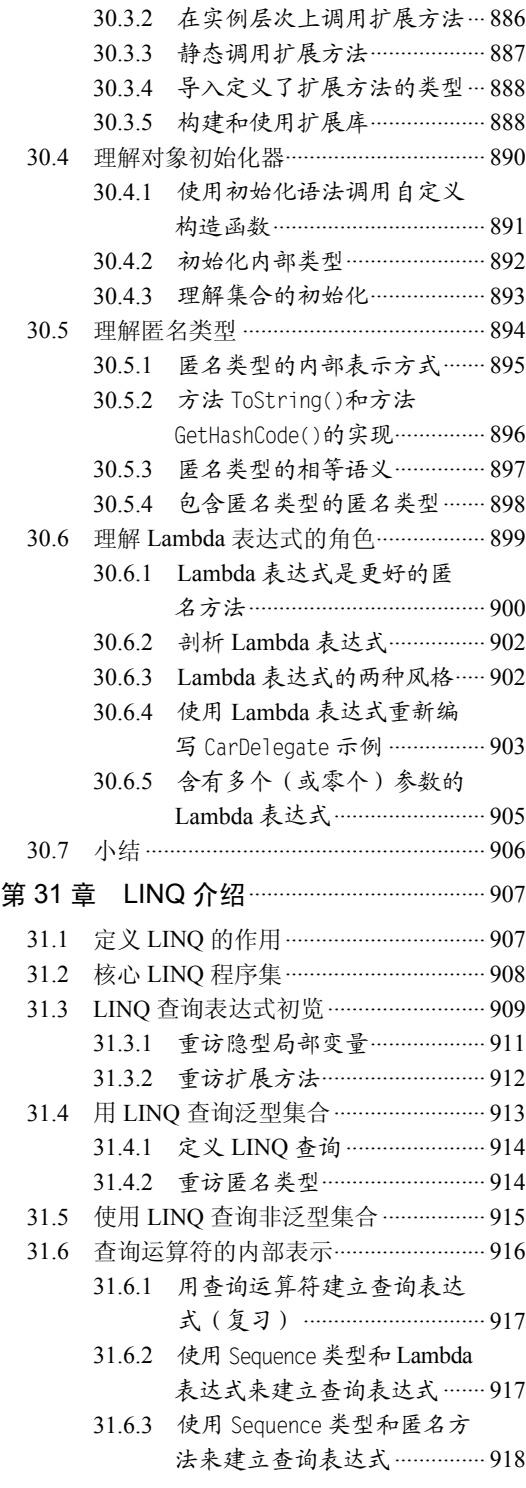

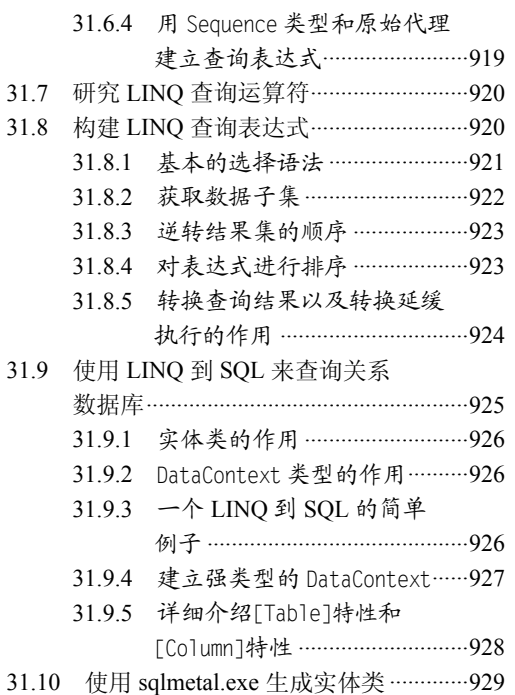

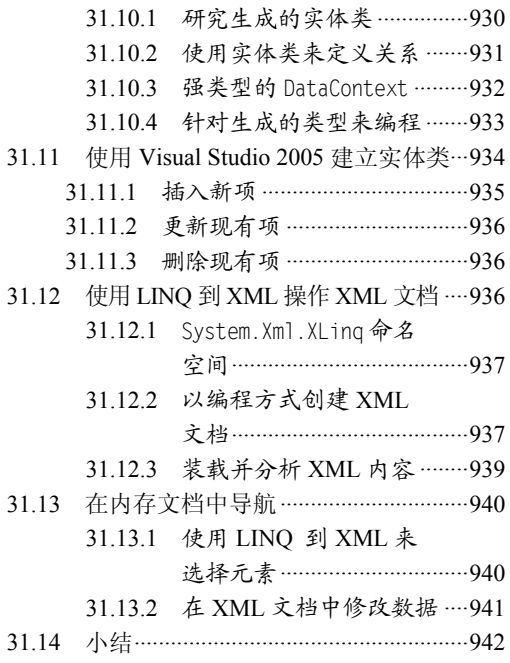